# What's fuzzing, and how can I find bugs while watching Netflix?

Workshop - 12<sup>th</sup> of April, Fontys

Cristian Daniele, Radboud University - Netherlands

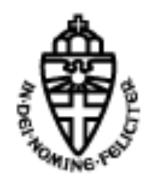

#### About us

- Third-year PhD at Radboud University, Netherlands
- Doing research in fuzzing (mostly stateful fuzzing)
- Interested in state-model learning

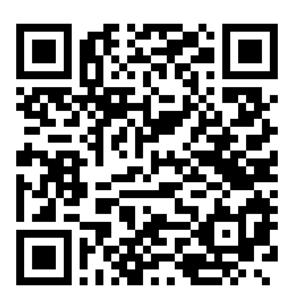

Contact us!:)

### What's fuzzing?

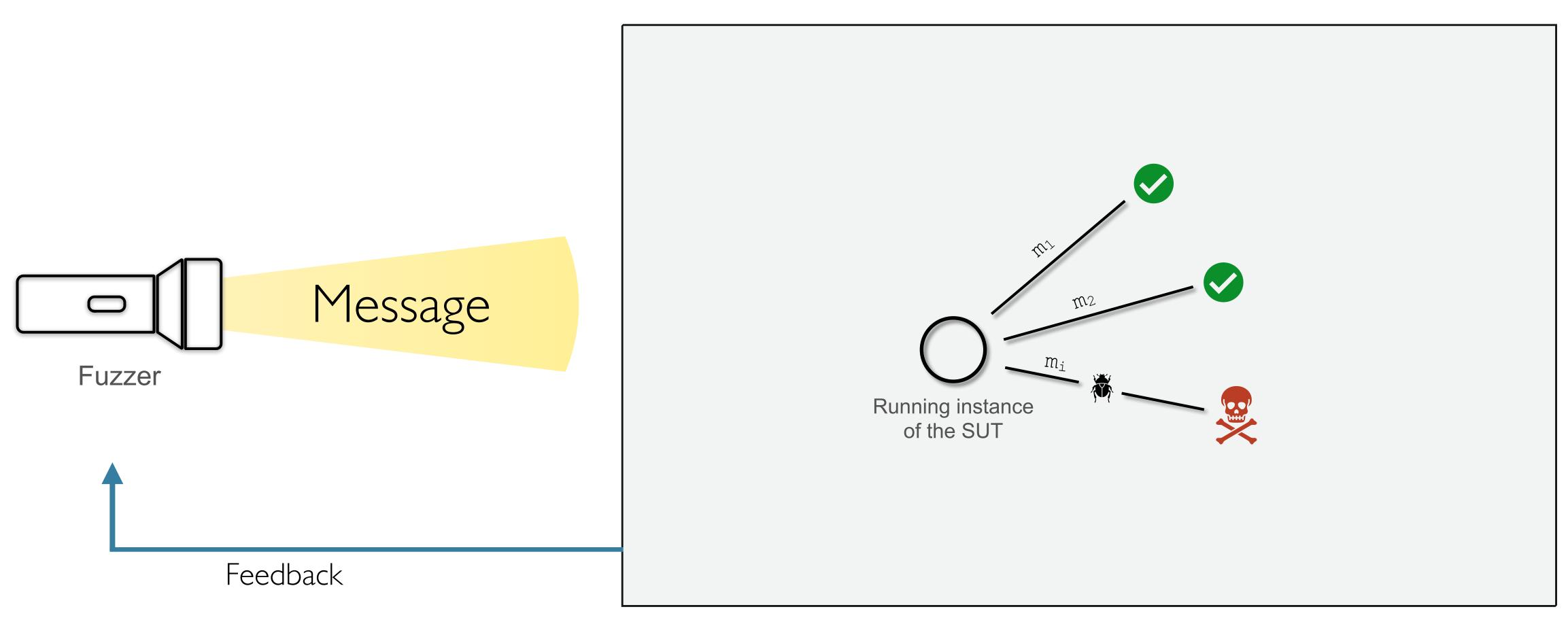

System Under Test (e.g., image converter)

## History of fuzzing

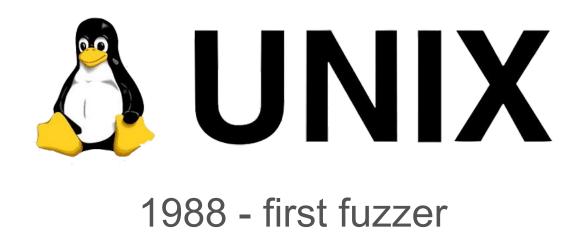

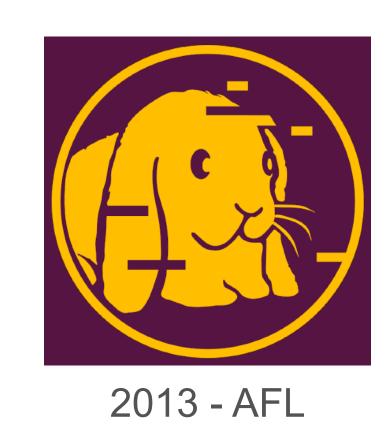

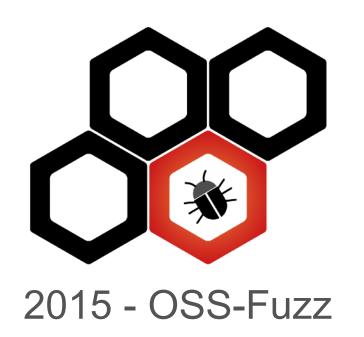

### General components

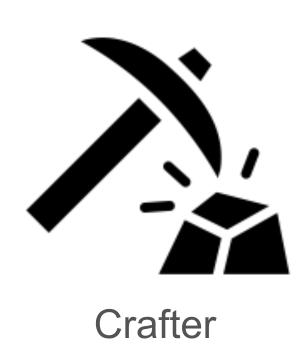

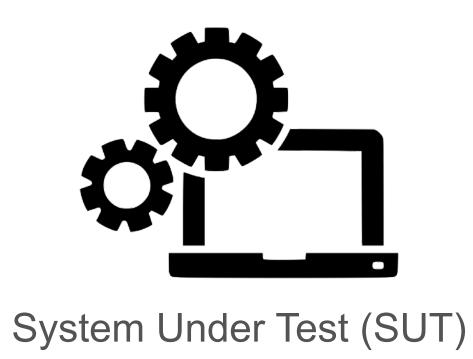

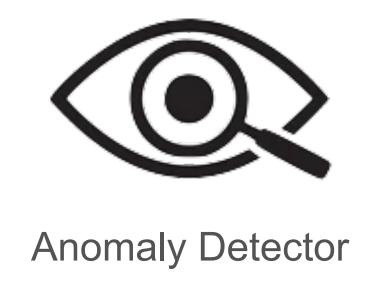

### Different categories

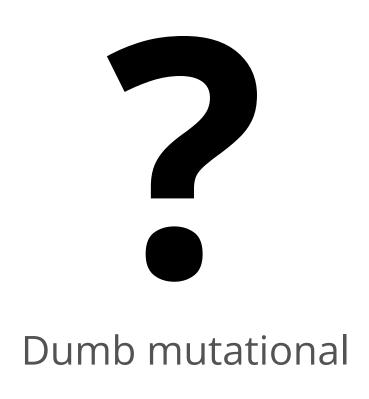

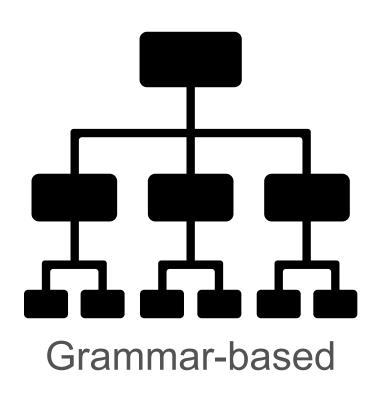

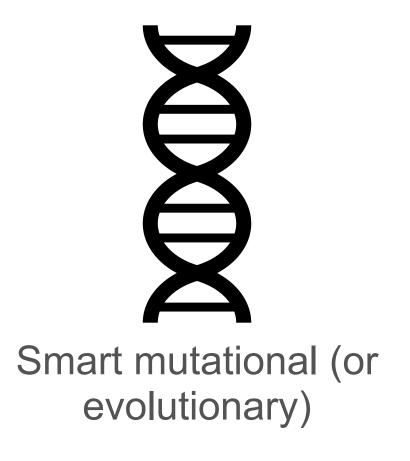

#### Dumb mutational

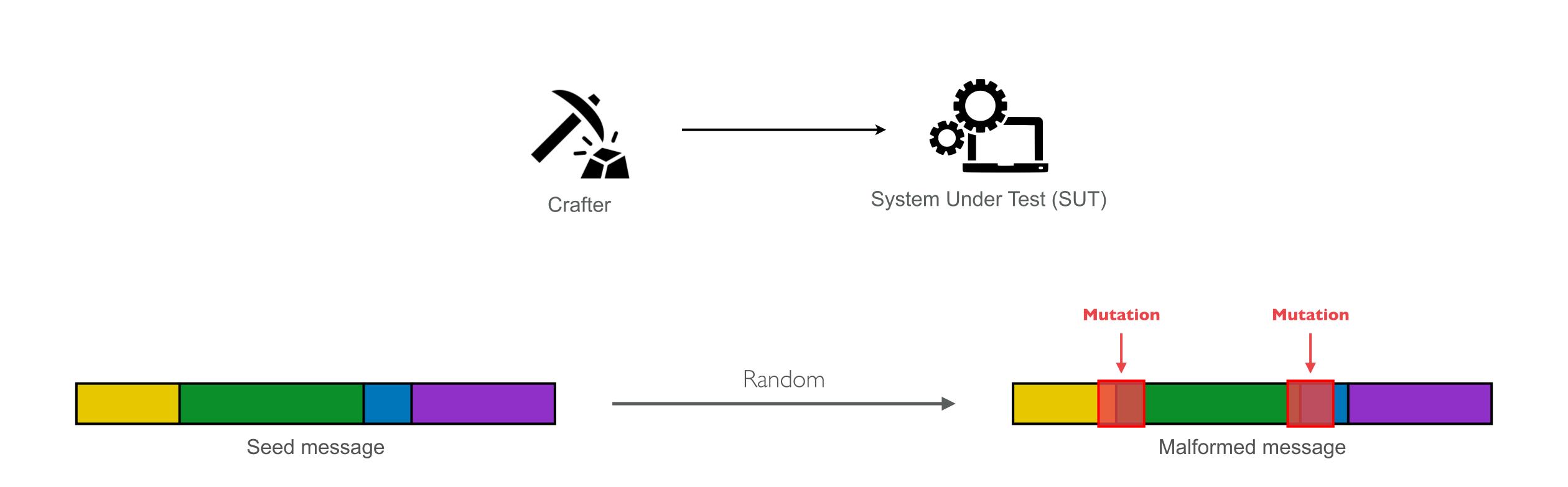

# Experiment with zzuf

#### Grammar-based

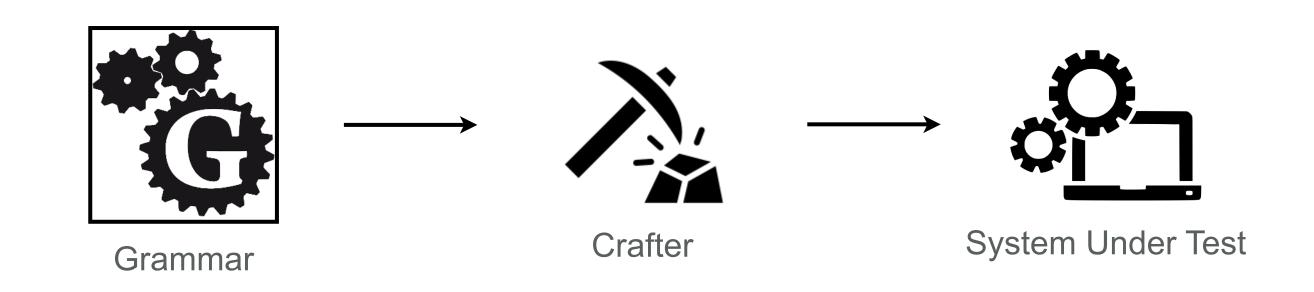

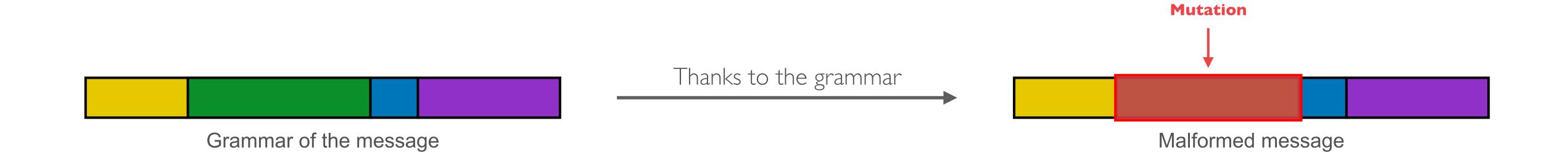

# Experiment with BooFuzz

### Evolutionary

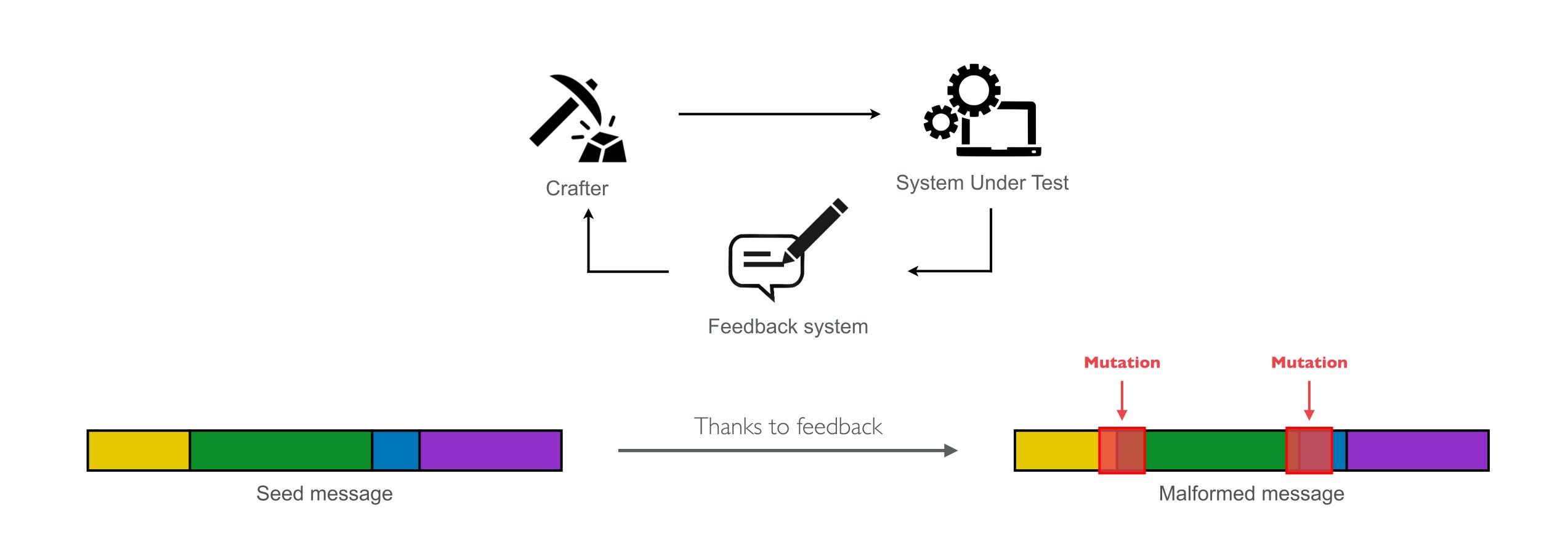

# Experiment with AFL++

# LUNCH

#### An overview about sanitisers

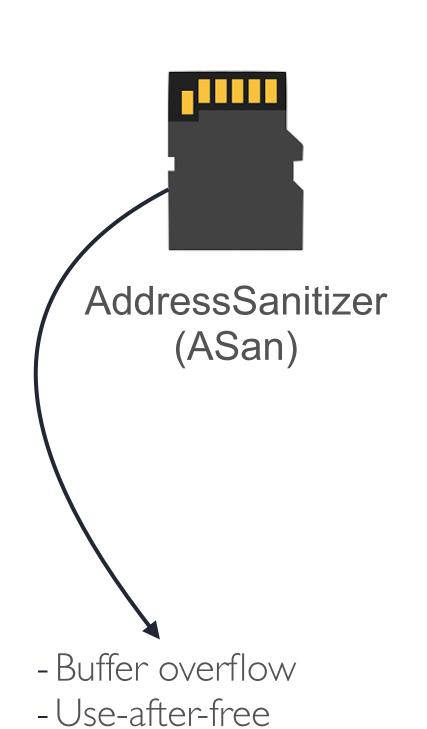

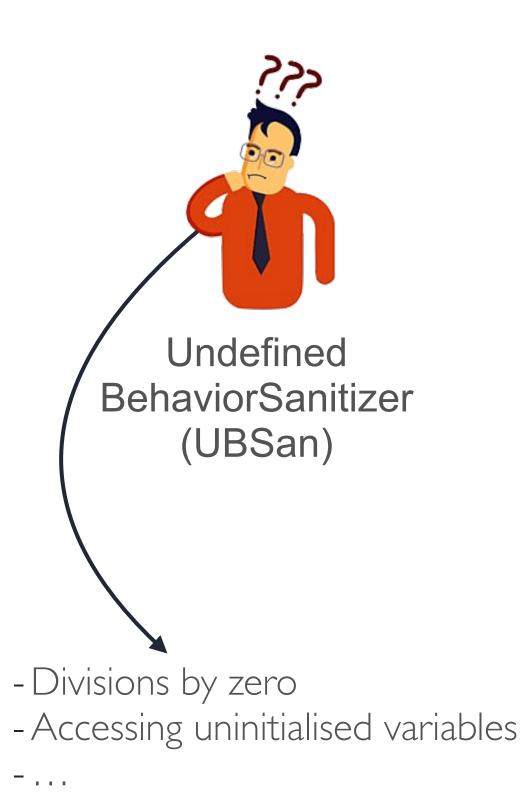

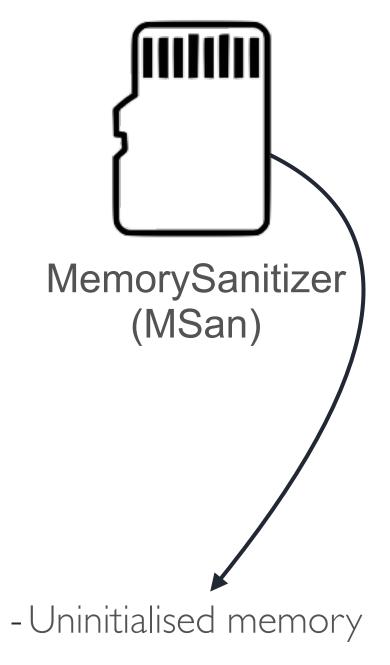

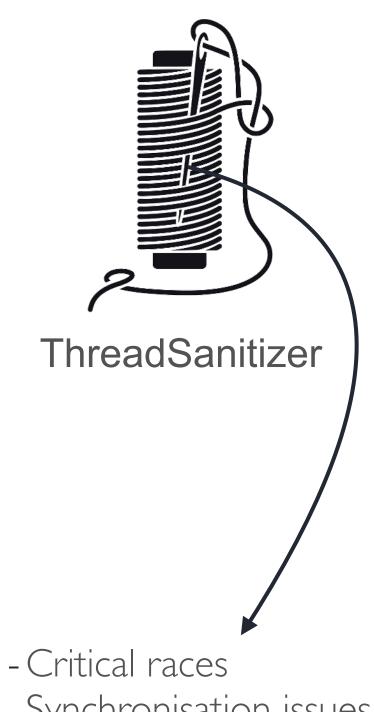

- Synchronisation issues

- Memory corruption bugs

- . . .